CSED331 Algorithms<br>
Programming Assignment<br>
Tutorial<br>
Byeonguk Kang / Chaeyoon Chung / Jagun Lee<br>
e-mail: algo-23@postech.ac.kr<br>
Office: B2-208<br>
Propang University of Science and Technology ALGO Algorithms Lab 1/20

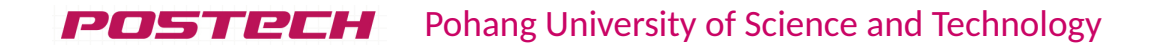

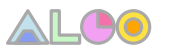

- 
- -
- -
	-
- **Example 18 The Programming Assignment**<br> **Example 18 Assignments**<br> **Example 18 Assignment**<br> **Example 18 Assignment**<br> **Example 18 Assignment**<br> **Example 18 Assignment**<br> **Example 18 Assignment**<br> **Example 18 Assignment**<br> **Exa**

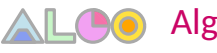

- 
- 
- 
- 

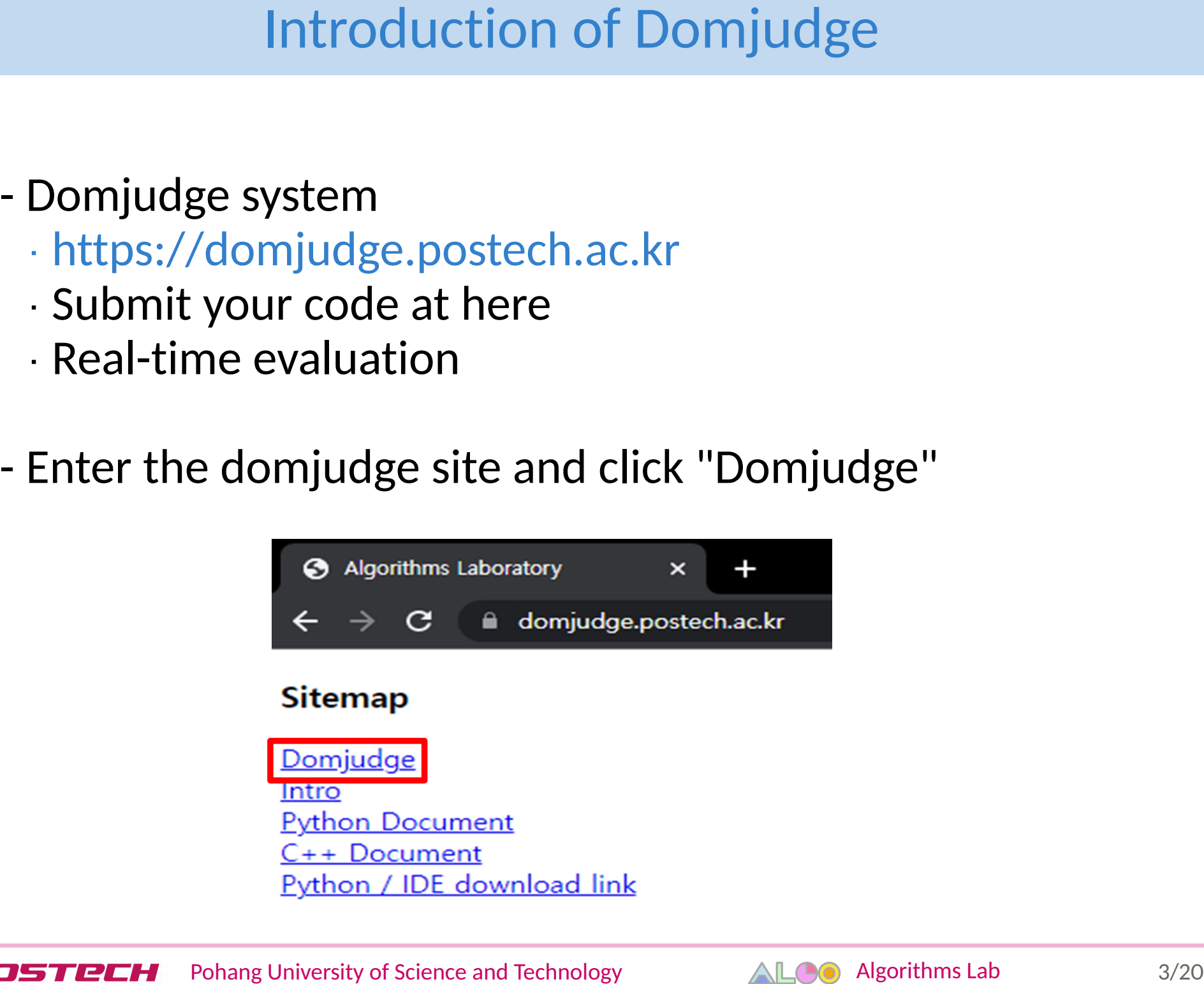

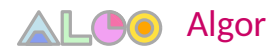

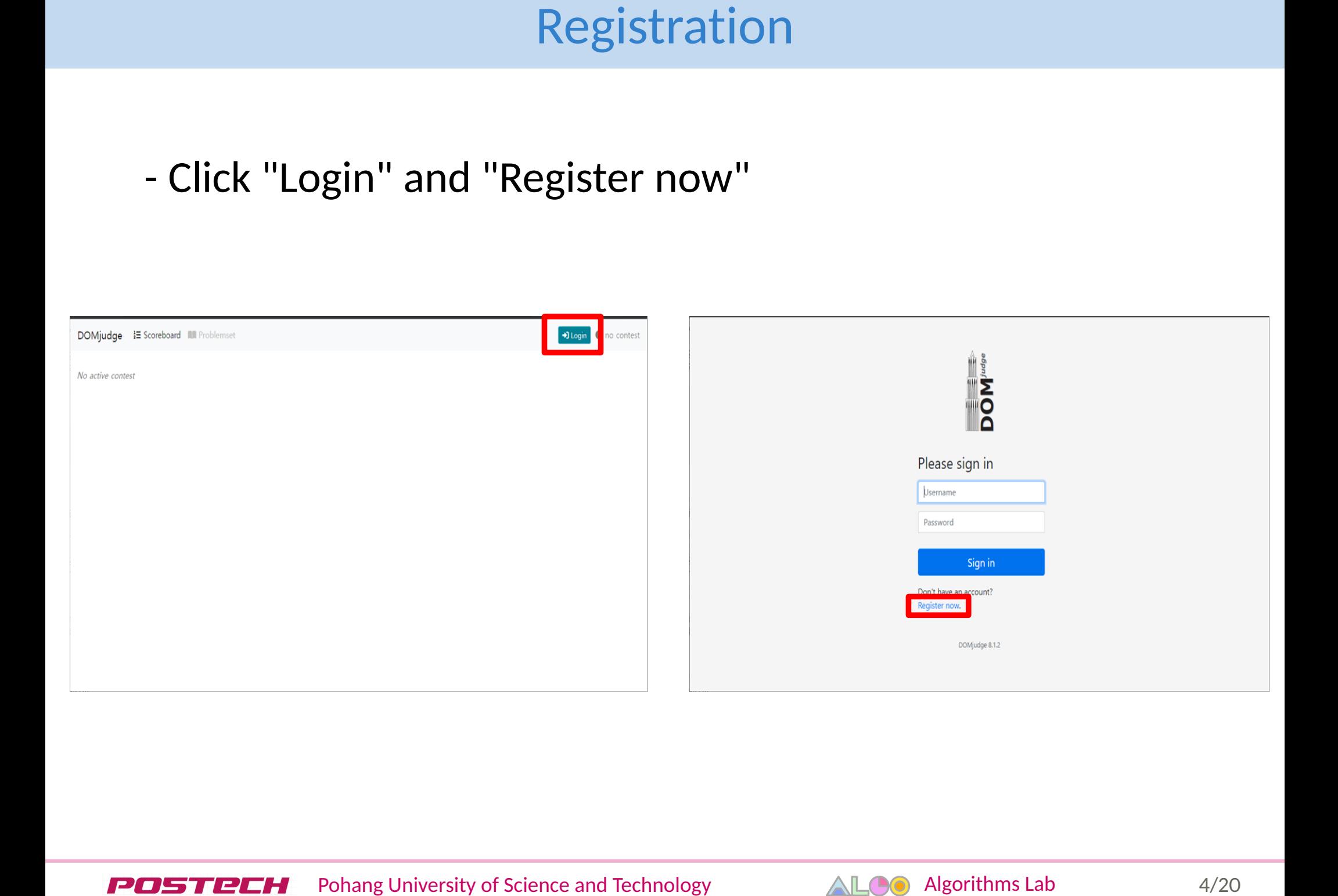

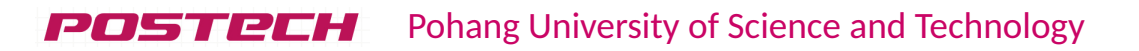

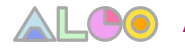

- -
	-

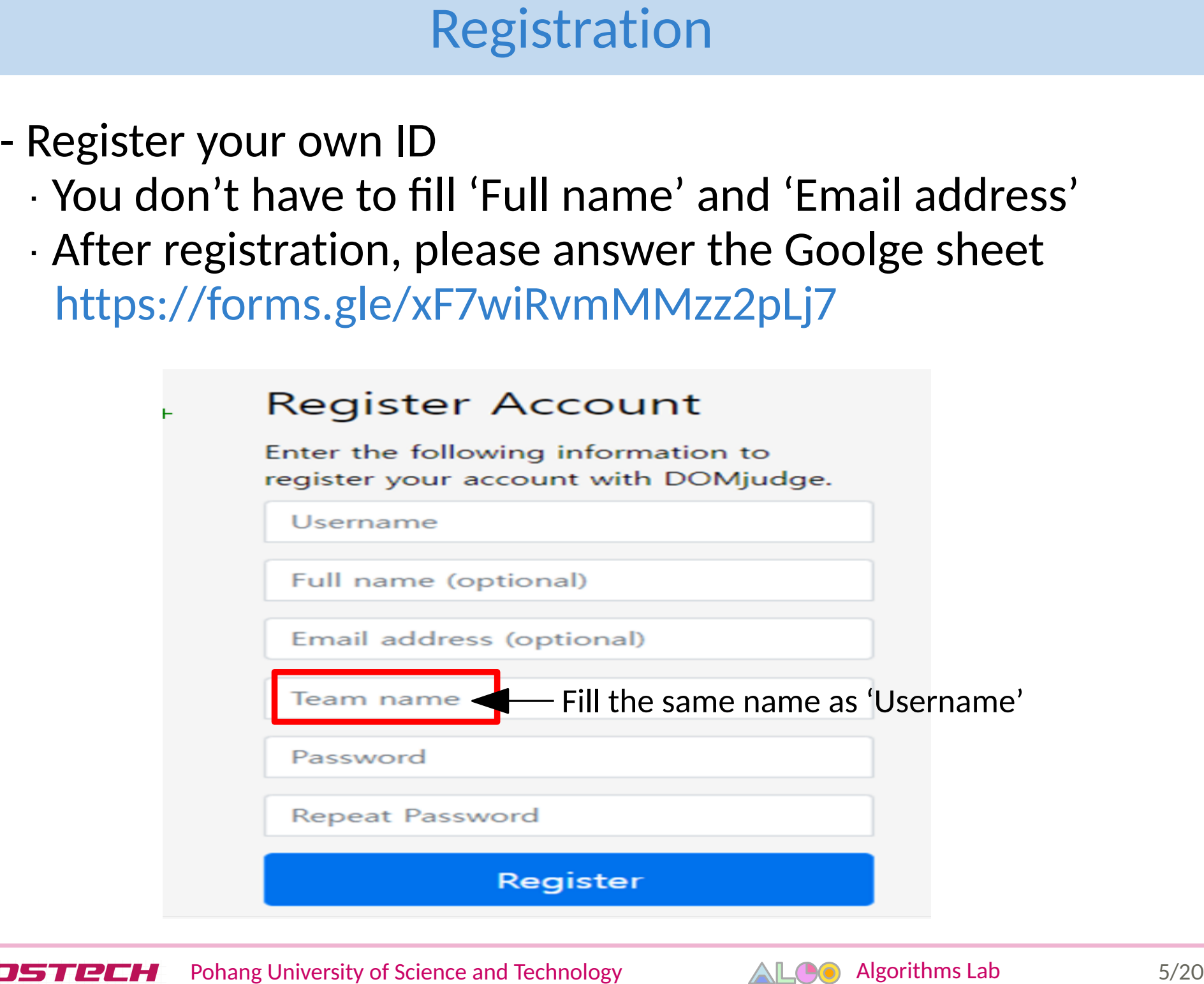

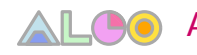

- -
	-

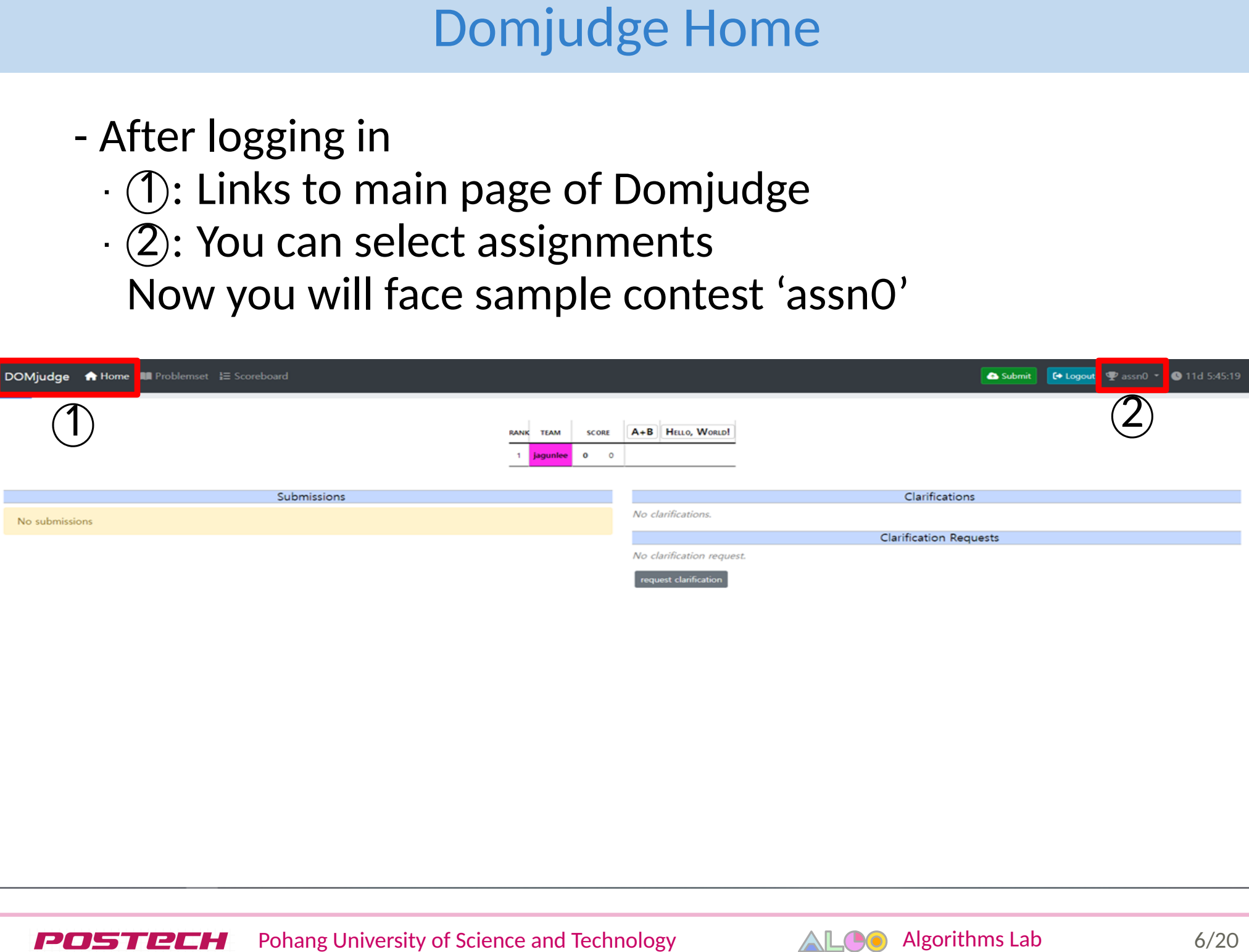

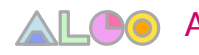

- -
	-

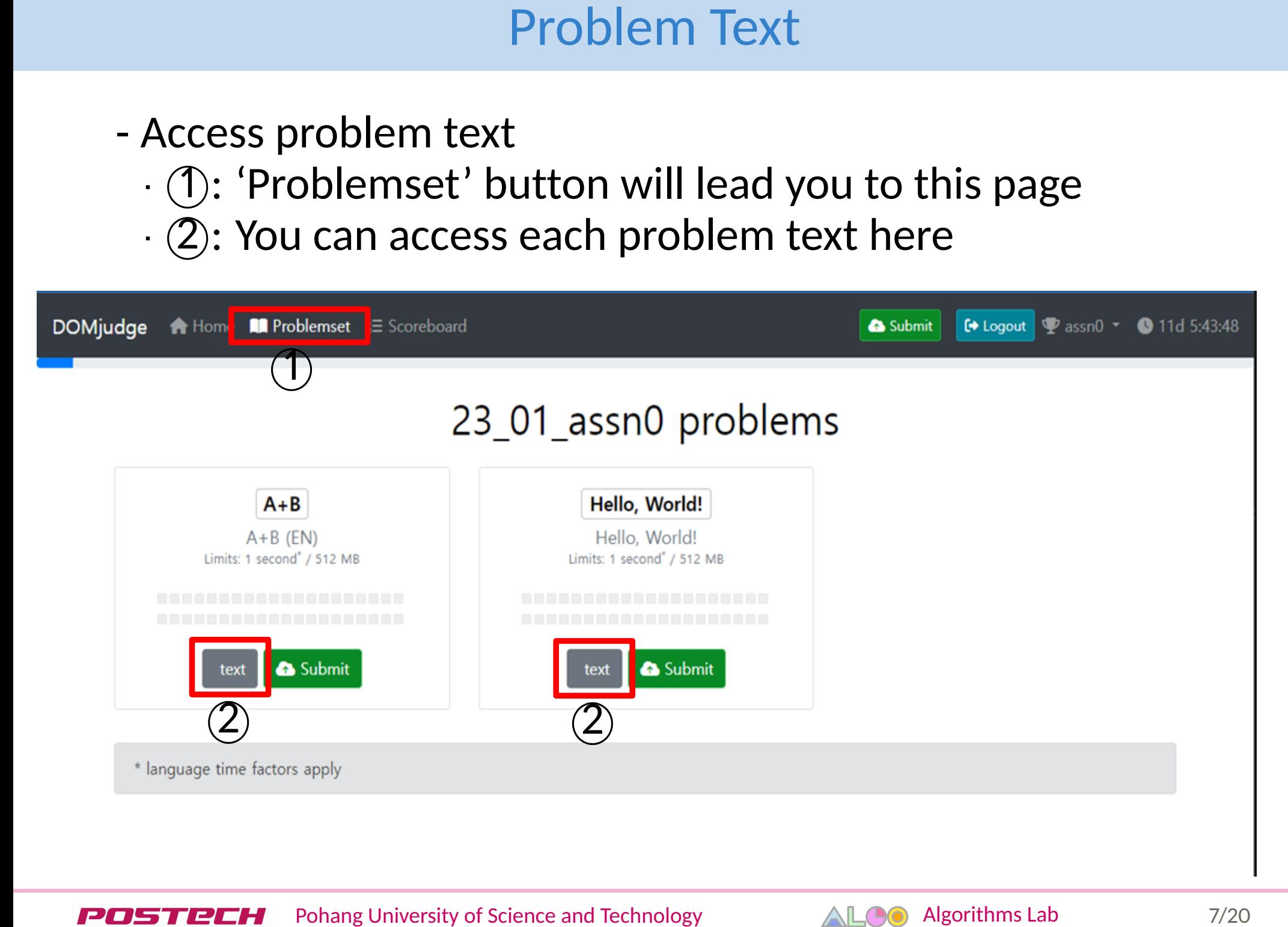

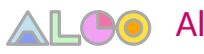

- 
- Read Problem Carefully!<br>
 Otherwise, you might be solve WRONG problem.<br>
 Or, you will solve the problem in wrong way.<br>
 Problem statement guides time complexity you should achieve.<br>
 Also, you should keep the input/out
- 

- 
- 

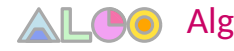

- -
	-
	- · 3 : Select language

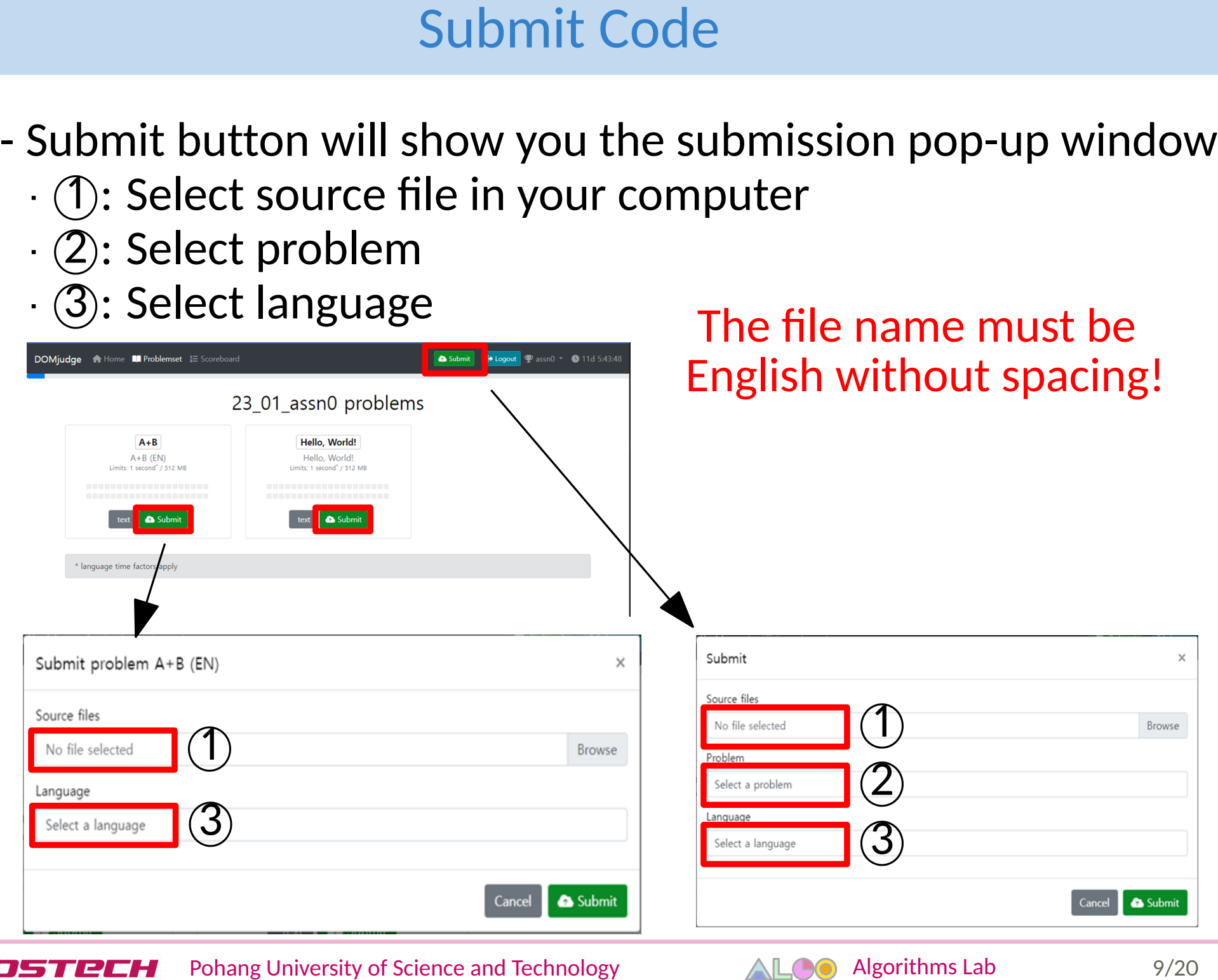

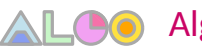

The file name must be

- 
- 
- 

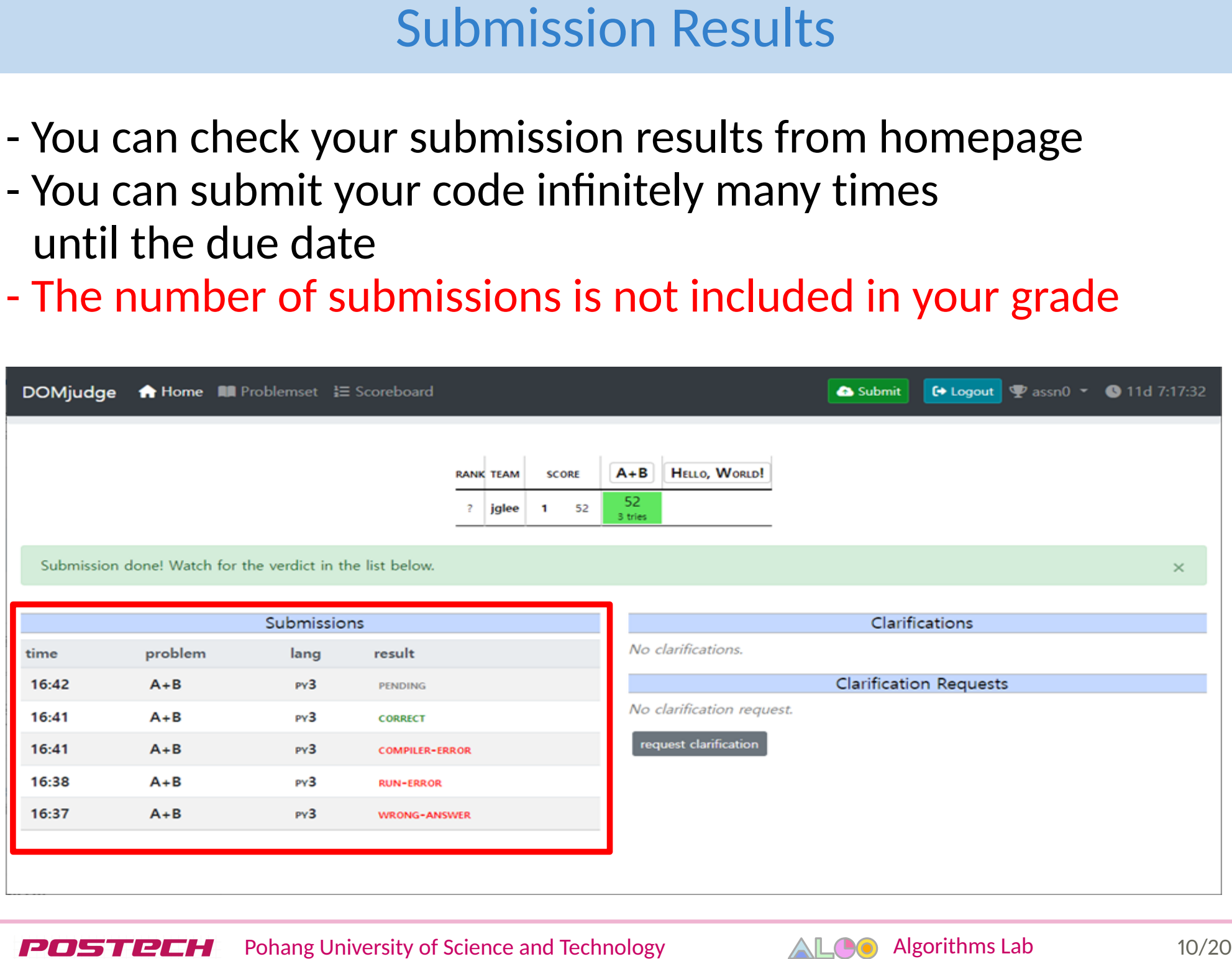

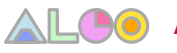

**Submission Results**<br>
PENDING : The system is evaluating your program. Wait and press F5<br>
to check your result. If it takes too long, ask us.<br>
COMPILER-ERROR : There was an error during running your program.<br>
You should c

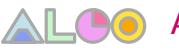

- 
- 
- 
- -
- Usual Errors<br>
Copiler version:  $\text{gcc/g++ 9.4.0, python 3.8.10}$ <br>
Index out of range: check the size of array(list)<br>
 Memory exceed: you cannot use memory larger than 512MB<br>
 Segmentation fault: similar to 'index out of range'<br>
	-
	-
- Domjudge does not support external libraries
	- · ex) numpy
- Exception handling for degenerate cases
	- · We cannot give you test case files.

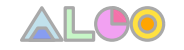

- -
	-

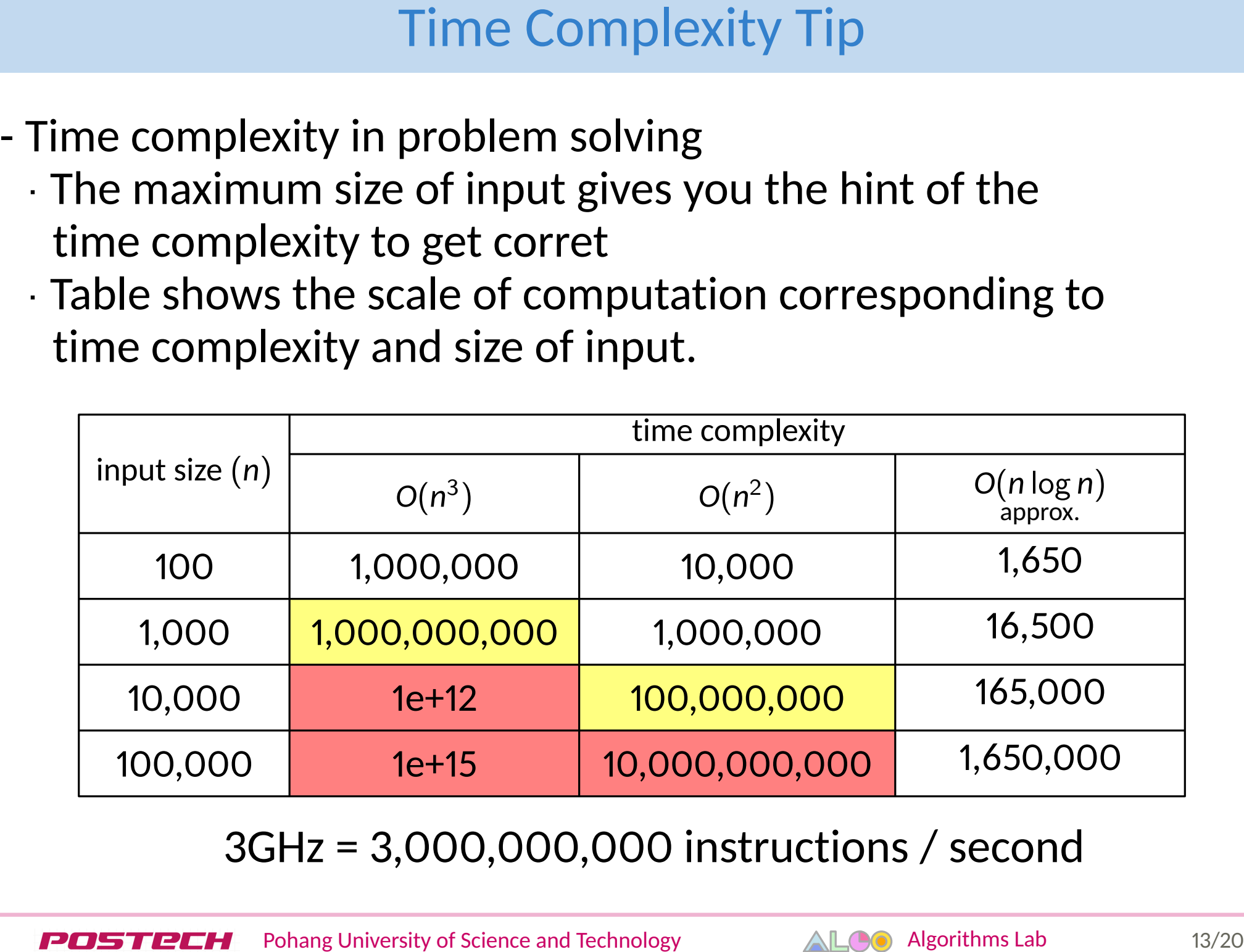

# 3GHz = 3,000,000,000 instructions / second

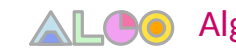

- Notice about Grading<br>
 Assn0 is not scored. It is just a tutorial. sorry :)<br>
 Each correct problem, you get 1 point!<br>
 There is no partial score. sorry :)<br>
 1 CORRECT, 1 POINT<br>
 Otherwise, 0 POINT<br>
-<br>
-<br>
-<br>
-<br>
-<br>
-<br>
-
- 
- -
	-

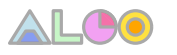

- 
- Notice about Plagiarism (Copy Checking)<br>
 DO NOT COPY code from your friend, senior or internet!<br>
 We will use copy checker program to detect plagiarism.<br>
We can ask you some explanation if your implementation<br>
has high
- 
- 

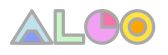

- 
- Let's Practice! :)<br>
 Click problem 1 in 'assn0' contest.<br>
 It defines the goal of program, input/output style and time limit.<br>
 You should satisfy all described statements.<br>
 Luckily, we provide you a solution for this
- 
- 

- 
- 

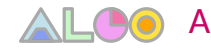

- 
- 

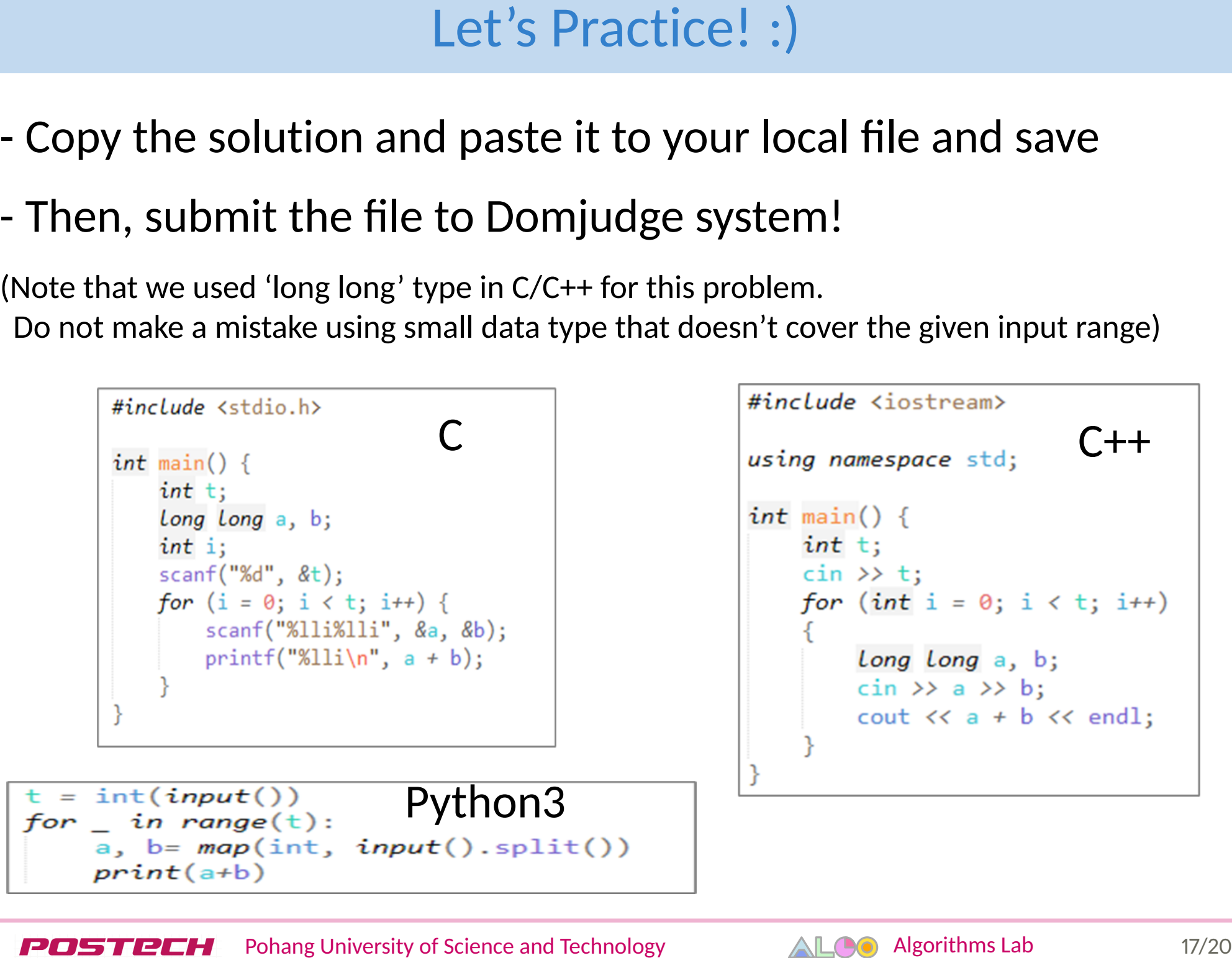

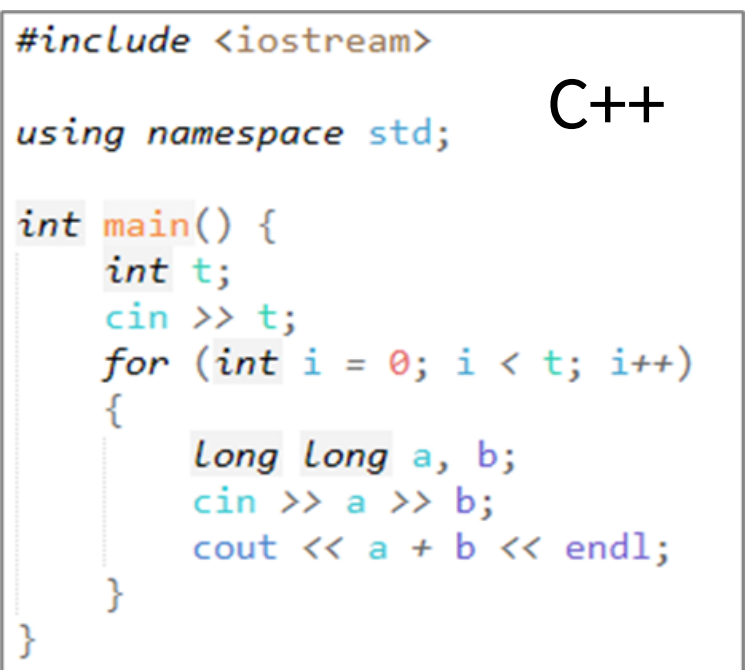

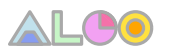

- 
- 
- Clarification<br>
 You will encounter numerous problems during the assignment.<br>
 You can leave question to TAs at the domjudge system.<br>
 You can ask any topic related to the programming assignments.<br>
 But, do not ask us
- 

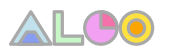

- 
- 
- 

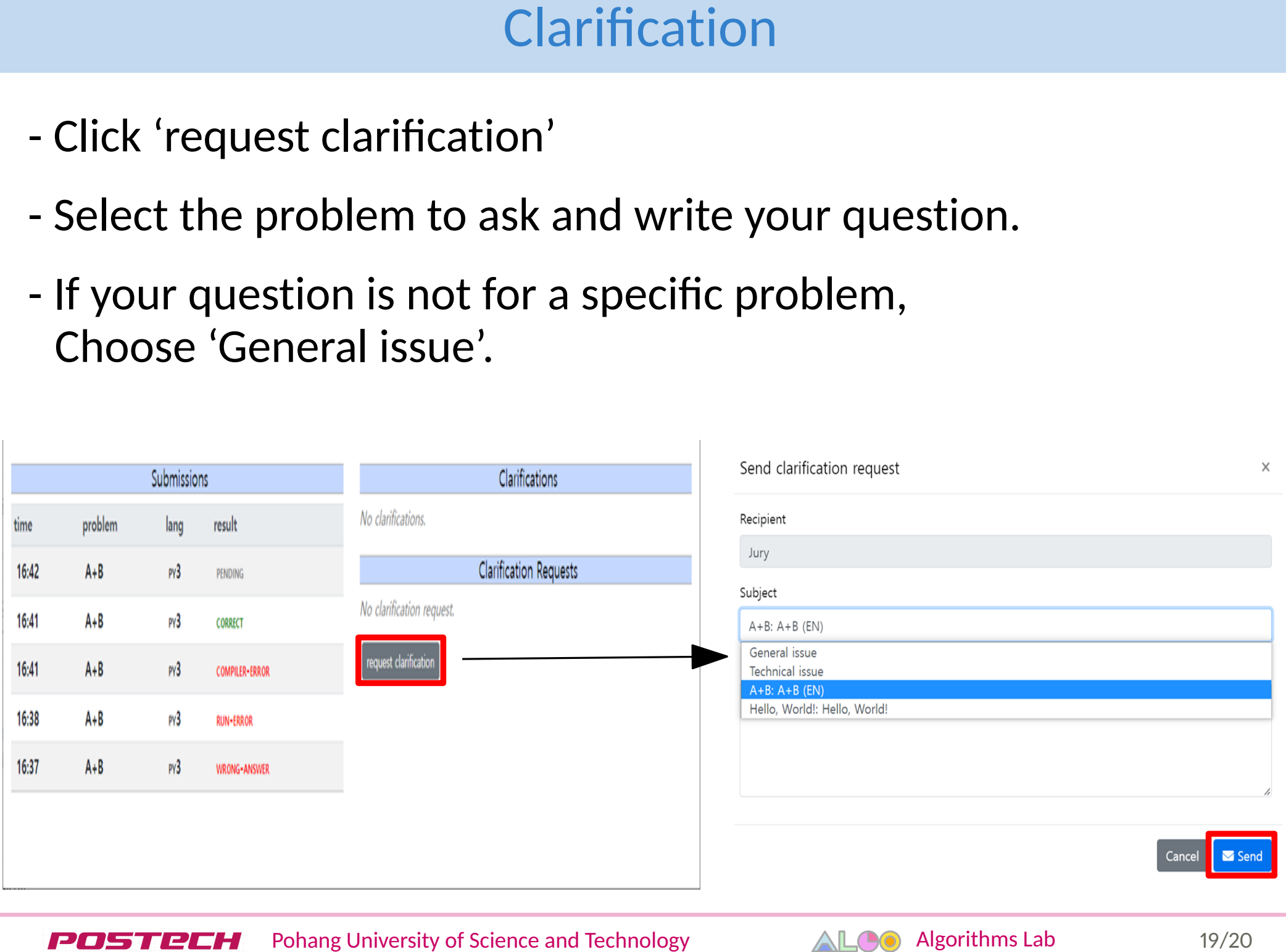

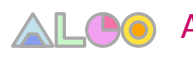

- -
- Notice about Handwriting Homework<br>
 Answer must be written by hand in English.<br>
∴ Using tablet is also allowed.<br>
∴ You get 0 points for the problem<br>
if you write the answer in Korean.<br>
 Please, submit your homework in p
- 
- 

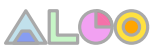